# **1. FUNKCJE PODSTAWOWE**

## *1.1. Jednowymiarowe zmienne losowe*

## *1.1.1. Rozkład normalny*

## *Funkcja gęstości*

 $y = normalf(x, m, s)$ 

*gdzie:* 

x – wektor zawierający wartości dla których przeprowadzane będą obliczenia;

m, s – parametry rozkładu normalnego: średnia i odchylenie;

y – wektor zawierający wartości funkcji gęstości dla każdego elementu z x.

 $p =$  normspec(przedzial,  $m$ , s)

*gdzie:* 

 $m, s - jw$ .;

przedzial – dwuelementowy wektor definiujący przedział zmiennej losowej (granicami przedziału mogą być: –∞ tzn. –Inf i +∞ tzn. Inf);

Funkcja normspec wykreśla funkcję gęstości rozkładu zakreślając pole odpowiadające prawdopodobieństwu wystąpienia wartości należącej do podanego przedziału, funkcja zwraca obliczoną wartość w parametrze p.

## *Dystrybuanta*

 $y =$ normcdf(x, m, s)

*gdzie:* 

 $x, m, s - jw.$ ;

y – wektor zawierający wartości dystrybuanty dla każdego elementu z x.

## *Odwrotność dystrybuanty*

 $x = norminv(p, m, s)$ 

*gdzie:* 

 $m, s - jw.$ ;

p – wektor zawierający prawdopodobieństwa;

 $x -$  wektor zawierający wartości zmiennej losowej spełniające warunek p = normcdf(x,m,s).

## *Liczby losowe*

 $x = normal(m, s, w, k)$ 

*gdzie:* 

 $m, s - jw.$ ;

x – wektor lub macierz zawierający wylosowane wartości o rozkładzie normalnym;

w, k – rozmiar x, w – ilość wierszy, k – ilość kolumn

## *Przykład 1.*

Na podstawie pomiarów długości dużej partii detali wykonywanych na pewnym stanowisku stwierdzono, że rozkład długości jest rozkładem *N*(20, 1.5). Obliczyć prawdopodobieństwo, że długość losowo wybranego detalu:

- *a*) jest mniejsza lub równa 20.5, *b*) jest większa od 21.5,
	-
- *c*) mieści się w przedziale (20.5 21.5], *d*) co najmniej o 2 jednostki różni się od średniej,
- *e*) obliczyć odchylenie od średniej dla którego prawdopodobieństwo wystąpienia detali o długości
	- przekraczającej wyznaczone odchylenie wyniesie 0.1.

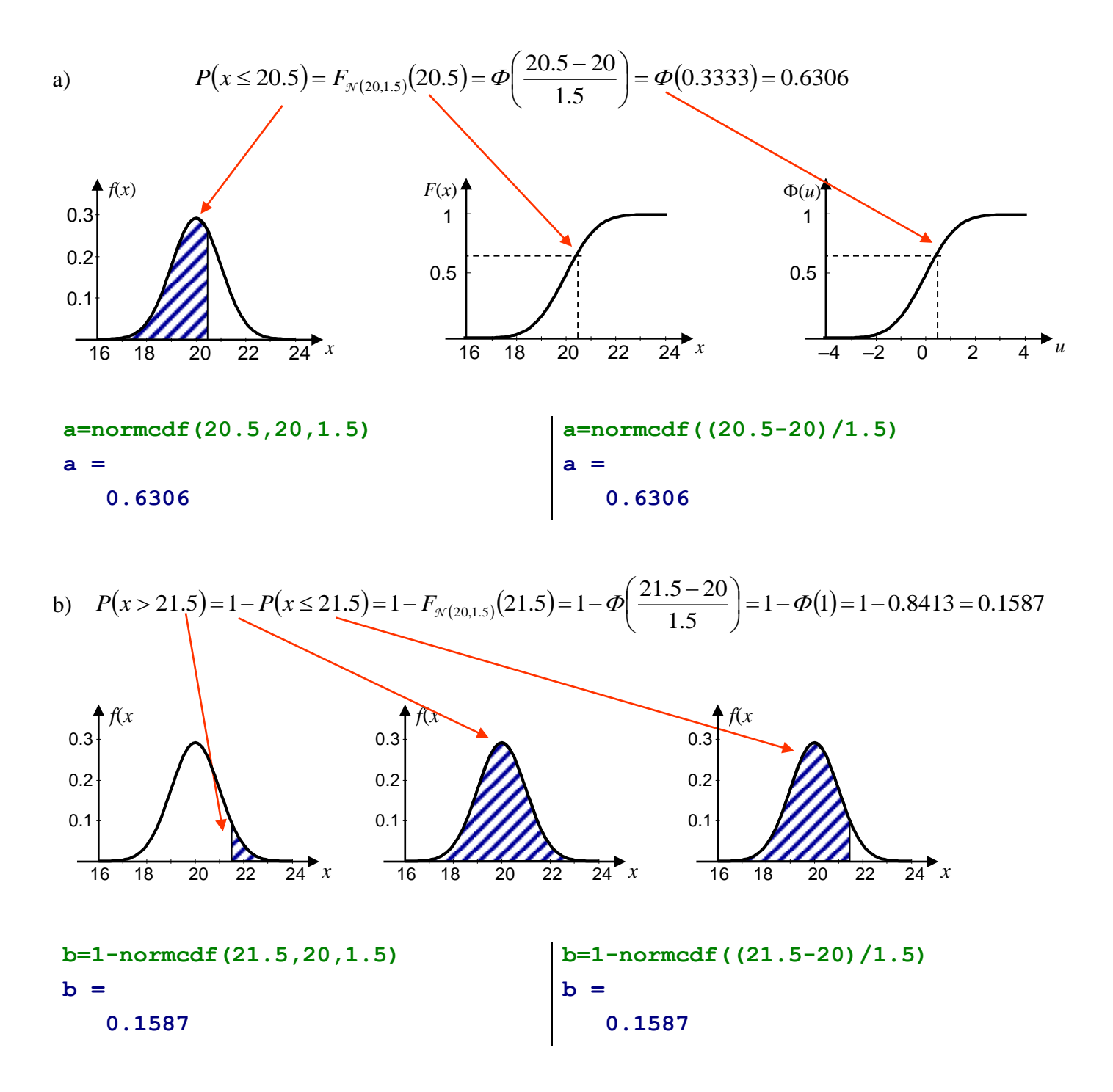

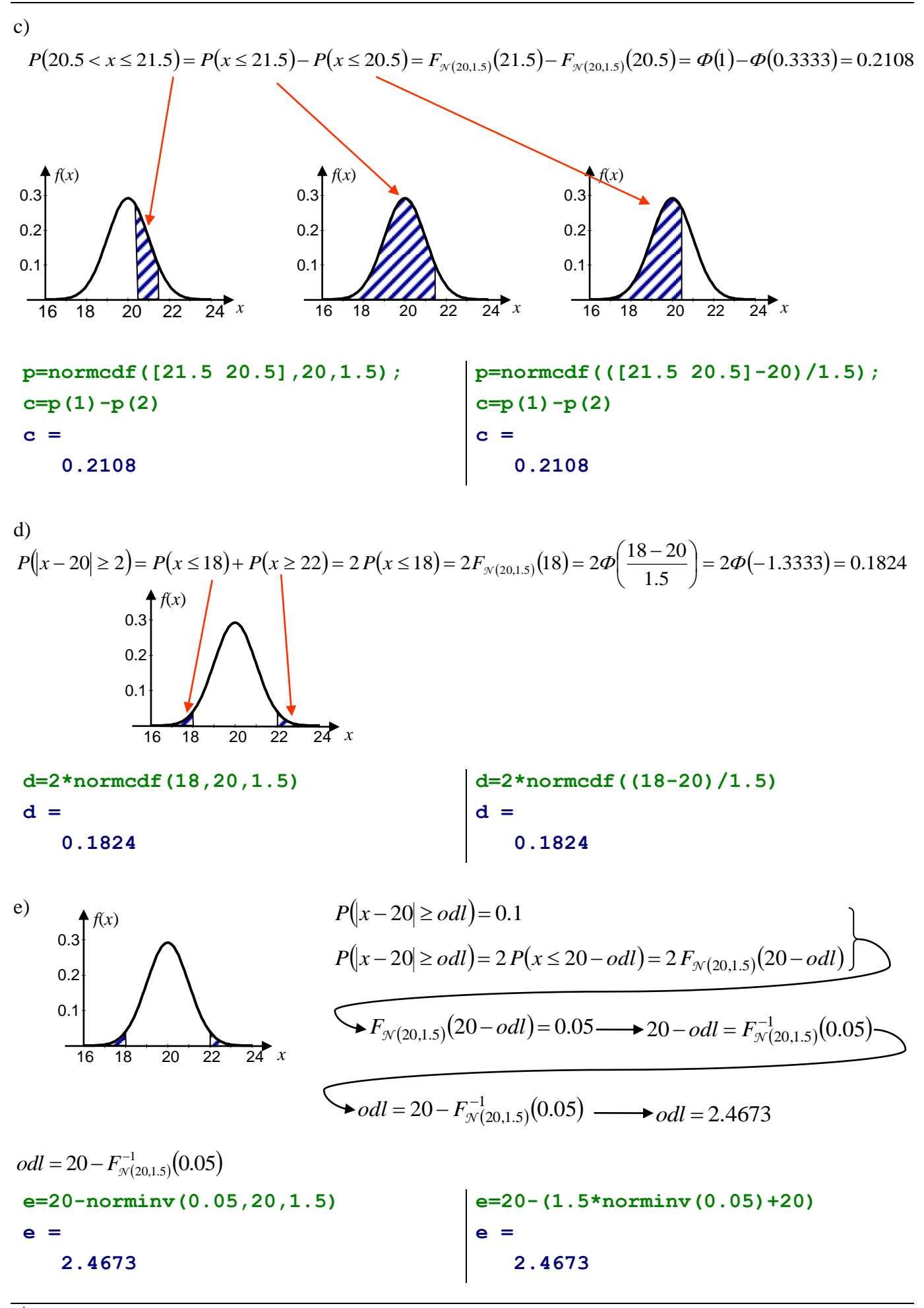

*Wykorzystanie funkcji* normspec

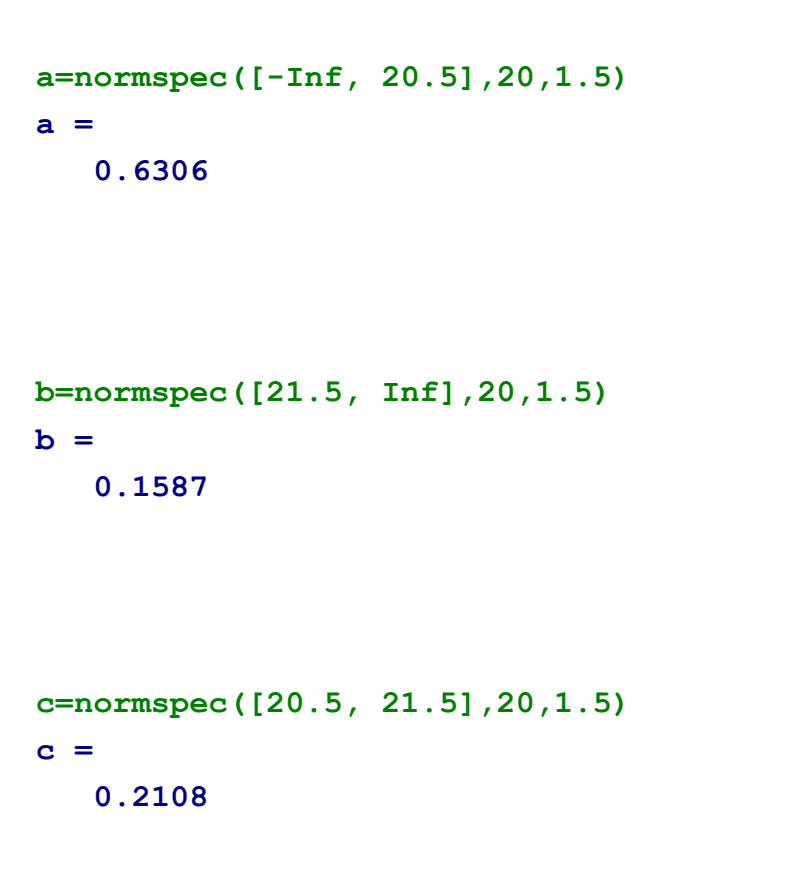

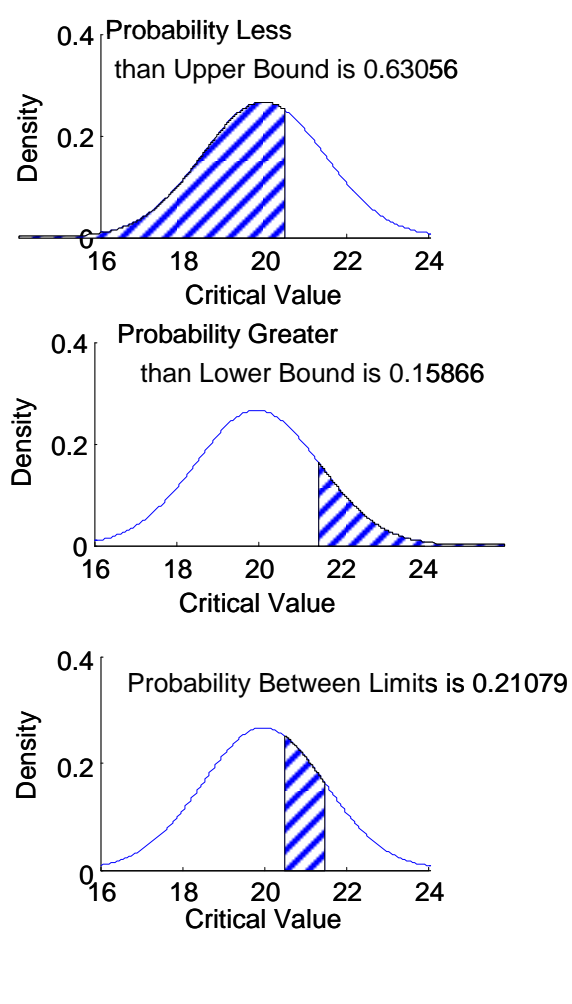

*Wykres funkcji gęstości i dystrybuanty*

**x=16:0.1:24; y=normpdf(x,20,1.5); plot(x, y)**

**x=16:0.1:24; y=normcdf(x,20,1.5); plot(x, y)**

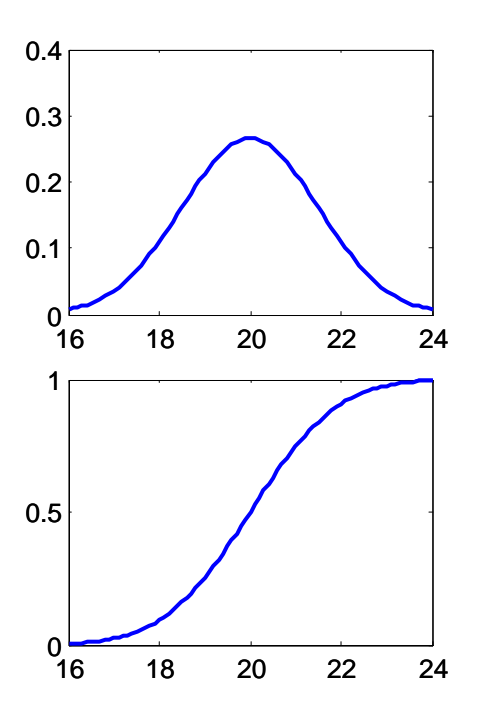

# 1.1.2. Rozkłady  $\chi^2$ , ti F

## *Funkcja gęstości*

```
y = \text{chi2pdf}(x, v)y = tpdf(x, v)y = fpdf(x, v1, v2)
```
## *gdzie:*

x – wektor zawierający wartości dla których przeprowadzane będą obliczenia;

v, v1, v2 – liczba stopni swobody;

y – wektor zawierający wartości funkcji gęstości dla każdego elementu z x.

### *Dystrybuanta*

$$
y = \text{chi2cdf}(x, v)
$$
  

$$
y = \text{tcdf}(x, v)
$$
  

$$
y = \text{fcdf}(x, v1, v2)
$$

*gdzie:* 

 $x, y, y1, y2 - j.w.;$ 

y – wektor zawierający wartości dystrybuanty dla każdego elementu z x.

#### *Odwrotność dystrybuanty*

$$
x = \text{chi2inv}(p, v)
$$
  

$$
x = \text{tinv}(p, v)
$$
  

$$
x = \text{finv}(p, v1, v2)
$$

## *gdzie:*

 $v, v1, v2 - j.w.;$ 

p – wektor zawierający prawdopodobieństwa;

x – wektor zawierający znalezione wartości zmiennej losowej dla których prawdopodobieństwo, że wypadnie wartość mniejsza bądź równa poszukiwanej wartości x wynosi p.

#### *Liczby losowe*

$$
x = \text{chi2rnd}(v, w, k)
$$
  

$$
x = \text{trnd}(v, w, k)
$$
  

$$
x = \text{frnd}(v1, v2, w, k)
$$

### *gdzie:*

v, v1, v2– jw.;

 $x$  – wektor lub macierz zawierający wylosowane wartości o rozkładzie  $\chi^2$ , *t* lub *F*;

w, k – rozmiar x, w – ilość wierszy, k – ilość kolumn.

## *Przykład 2.*

Obliczyć prawdopodobieństwo, że długość losowo wybranego detalu jest większa od 2 zakładając, że rozkład długości jest:

- *a*) rozkładem  $\chi^2$
- o 10 stopniach swobody, *b*) rozkładem *t* o 10 stopniach swobody,
- *c*) rozkładem *F* o 5 i 10 stopniach swobody.

Wykreślić funkcję gęstości każdego z rozkładów.

```
a=1-chi2cdf(2,10)
a = 
    0.9963
x=0:0.1:30; y=chi2pdf(x, 10); plot(x,y)
```

```
b=1-tcdf(2,10)

    0.0367
x=-5:0.1:5; y=tpdf(x, 10); plot(x,y)
```
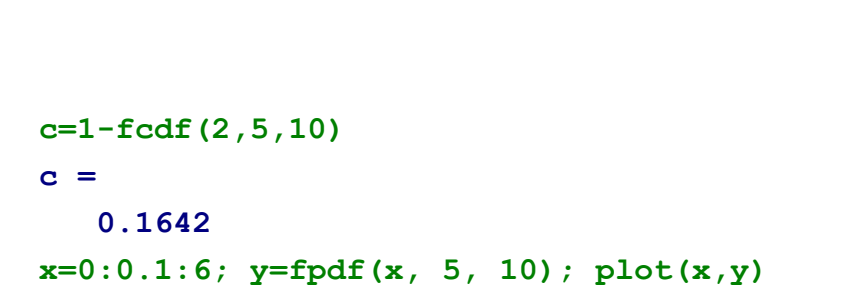

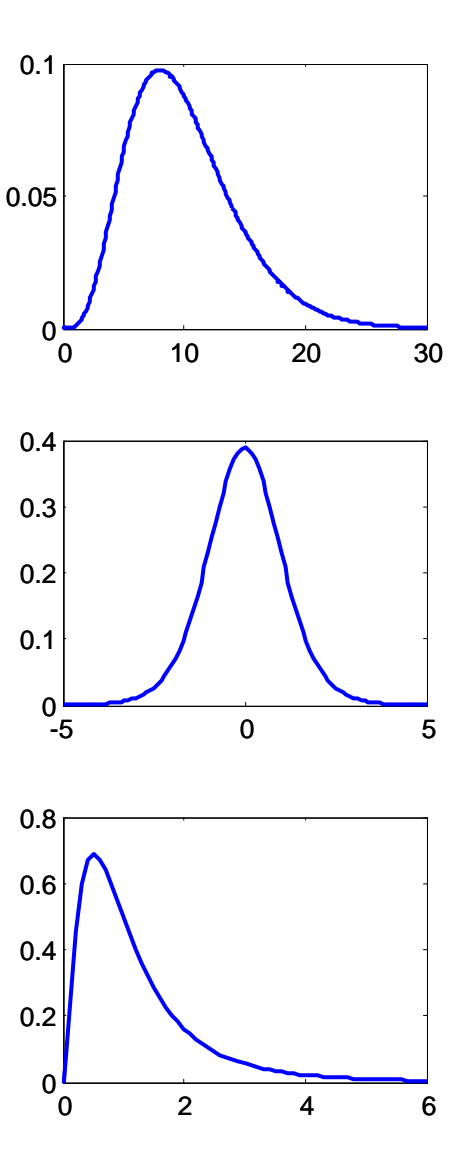

#### *2.2. Estymacja punktowa*

# *2.2.1. Miary położenia*

*Średnia arytmetyczna* 

$$
xs = mean(X)
$$
  
 $xs = mean(X, wymiar)$ 

*Średnia geometryczna*

 $G =$  qeomean(X)  $G =$  qeomean  $(X, wymiar)$ 

# *Średnia harmoniczna*

 $H =$  harmmean  $(X)$  $H =$  harmmean(X, wymiar)

*Kwantyle*

```
Q =quantile(X, p)
Q = quantile(X, p, wymiar)
```
## *Mediana*

 $Me = median(X)$  $Me = median(X, wymiar)$ 

*gdzie:*

X – wektor lub macierz, jeśli X jest macierzą funkcje zwracają wektor, którego elementami są obliczone miary dla kolejnych kolumn macierzy;

wymiar – miary obliczane: dla kolumn macierzy jeśli wymiar równy 1, dla wierszy jeśli równy 2; p – rząd *kwantyla*, np.: 0.25, 0.5, 0.75, ...

## *1.2.2. Miary rozproszenia*

#### *Odchylenie standardowe*

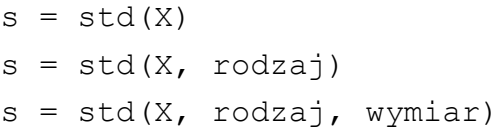

*Wariancja*

 $s2 = var(X)$  $s2 = var(X, rodzaj)$  $s2 = var(X, rodzaj, wymiar)$ 

*Rozstęp*

 $r = \text{range}(X)$  $r = range(X, wymiar)$ 

#### *Rozstęp międzykwartylowy*

 $r = iqr(X)$  $r = iqr(X, wymiar)$ 

## *gdzie:*

X, wymiar – patrz funkcje obliczające miary położenia;

rodzaj – jeśli równy 0 wykorzystywane są wzory z dzieleniem przez (*n*-1), jeśli równy 1 wykorzystywane wzory z dzieleniem przez *n*, domyślnie równy 0.

#### *1.2.3. Miary zniekształcenia*

#### *Współczynnik skośności*

 $a =$  skewness(X)  $a =$  skewness  $(X, wymiar)$ 

*Współczynnik spłaszczenia*

 $k =$  kurtosis $(X)$  $k =$  kurtosis(X, wymiar)

## *Moment centralny*

 $m = moment(X, rzad)$  $m = moment(X, rzad, wymiar)$ 

#### *gdzie:*

X, wymiar – patrz funkcje obliczające miary położenia;

rząd – rząd momentu centralnego (moment centralny rzędu 2 to wariancja liczona z wzoru dzieleniem przez *n*).

#### *Przykład 3.*

Wyznaczyć podstawowe miary położenia, rozproszenia i zniekształcenia dla zebranych w poniższej tabeli 10 niezależnych pomiarów długości losowo wybranego detalu (wyniki uporządkowano rosnąco).

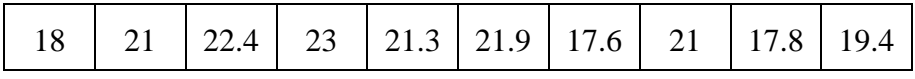

## **X=[18 21 22.4 23 21.3 21.9 17.6 21 17.8 19.4];**

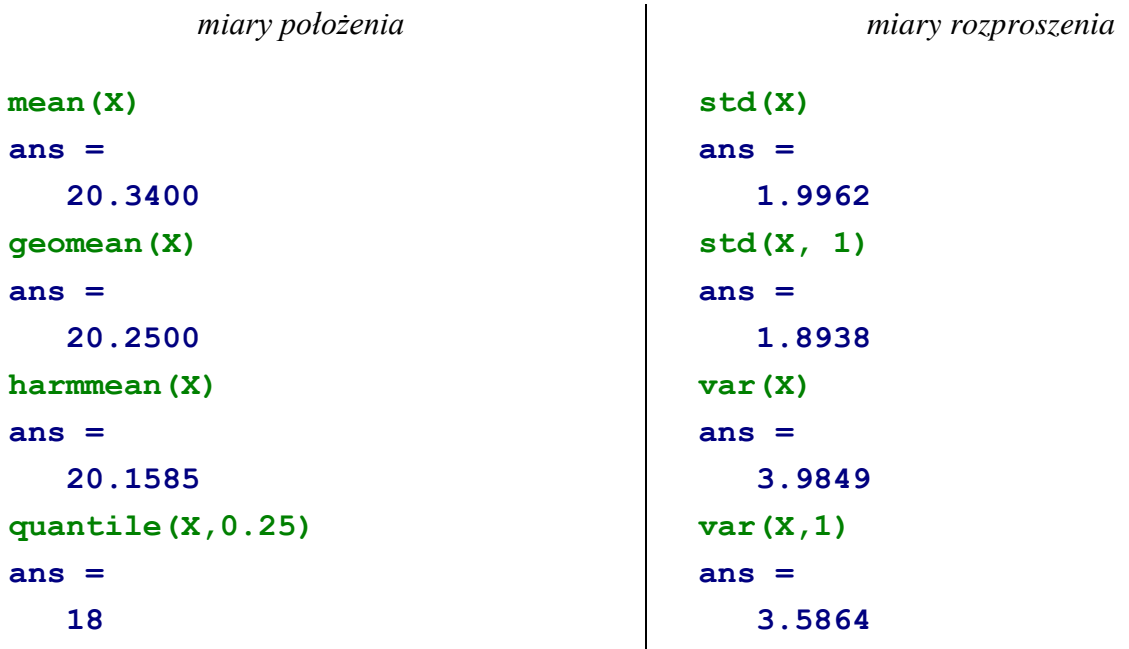

**quantile(X,[0.25 0.5 0.75]) ans = 18.0000 21.0000 21.9000 median(X) ans = 21.0000 range(X) ans = 5.4000 iqr(X) ans = 3.9000** *miary zniekształcenia* **a = skewness(X) a = -0.2618**  $a = moment(X, 3)/std(X, 1)^3$ **a = -0.2618 k = kurtosis(X) k = 1.5858**  $k = moment(X, 4)/std(X, 1)^4$ **k = 1.5858**